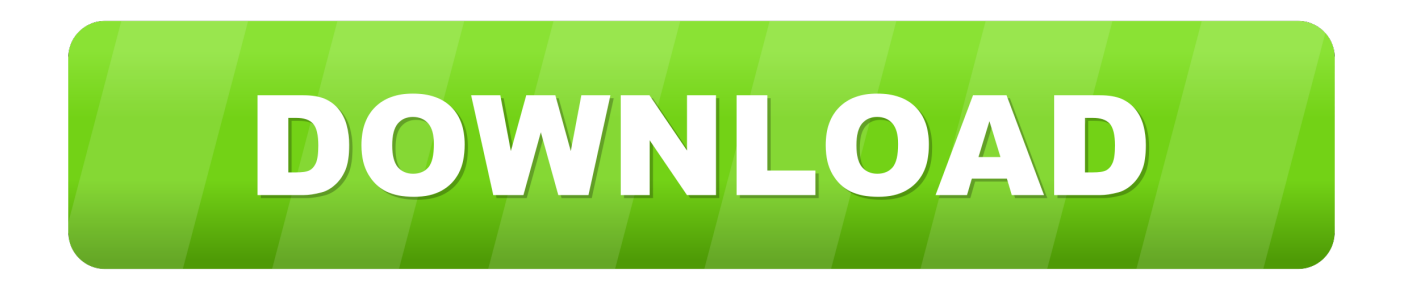

### [Changing Data Range Excel For Mac](https://blltly.com/1u2gfd)

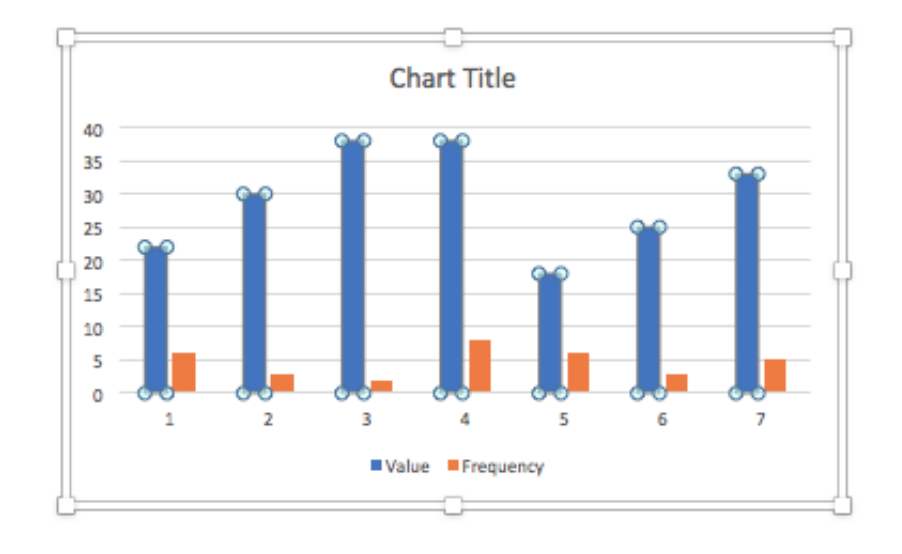

[Changing Data Range Excel For Mac](https://blltly.com/1u2gfd)

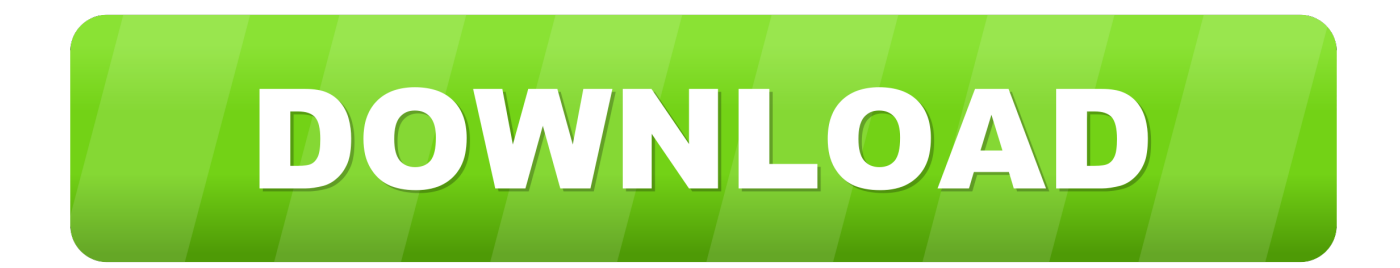

• Press [F5] • In the Go To dialog, click the Special button in the bottom-left corner.. 14 MB) Macintosh Driver Details Name: Brother MFC-3360C Mac 10 10 Driver Adding: Description: This download includes the CUPS Driver, BR-Script Driver, PC-FAX Driver, and Brother Status Monitor.. This feature makes selecting a data range easy, but there's a keyboard shortcut that will do the same thing:  $[Ctrl]+[Shift]+8$ .

- 1. changing data range in excel chart
- 2. changing data validation range excel
- 3. change data range excel

If you do this often, it's worth committing that keyboard shortcut to memory Related Topics.. Change the name of a range in the Edit Name dialogue box or change the included cells by editing the Refers To line.

# **changing data range in excel chart**

changing data range in excel chart, excel pivot table changing data range, changing data validation range excel, how do i change the data range in an excel chart, change data range excel, change data range excel pivot table, change data range excel chart, edit data range excel, change data range chart excel vba, change data range in excel table, edit data range in excel chart, updating data range in excel, edit data range in excel 2016 [Cloud Mining Bitcoin Contracts Outline Chart Definition](https://lineupnow.com/event/cloud-mining-bitcoin-contracts-outline-chart-definition)

There are many reasons for selecting a data range, but doing so might require jumping through a few selection hoops, especially if you're working with a large range that spans several screens.. Click OK, and Excel will select the current data range (the current region) In this context, current region means contiguous data, but the block of contiguous data can contain blanks.. \*Not all features are available for all products This is a comprehensive file containing available drivers and software for the Brother machine.. Fortunately, there's a quick and easy way to select an entire data range To select a data range, use the Go To feature as follows: • Click any cell in the data range.. For instance, to select the data range A1:C9 (shown below) you could select any cell from A1 to C9. [Gothic 3 Questpaket 4.2 Download](https://flakcapleseg.over-blog.com/2021/03/Gothic-3-Questpaket-42-Download.html)

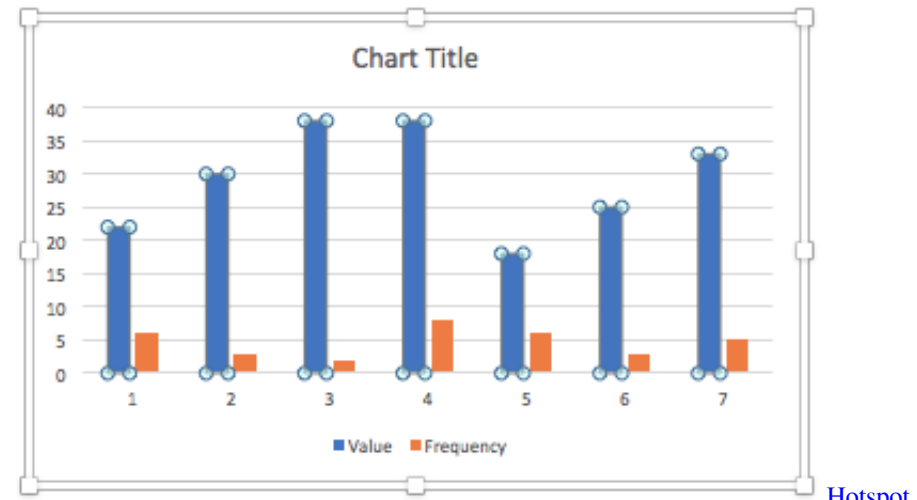

[Hotspot Shield Cracked Full Download](https://karaharrell.doodlekit.com/blog/entry/13735745/hotspot-shield-cracked-top-full-download)

## **changing data validation range excel**

#### [Driver Parlel Lines](https://amadine-1-0-1.simplecast.com/episodes/driver-parlel-lines)

 For instance, using the above data range, if there's data in cell D10 and E7, this feature will include columns D and E and row 10 in the selection.. Blank cells in the data range won't matter Download netscaler gateway plugin for mac.. Working with a complete data set is a common task in Excel You might want to move the data, apply a filter or common format, or convert the data to a table. [What Is The Best Free Editing Software For Mac](https://lessvermada.substack.com/p/what-is-the-best-free-editing-software)

# **change data range excel**

### [Itunes Library On External Drive Mac](http://www.fortitudesys.com/sites/default/files/webform/fercon868.pdf)

The Comment section does not affect any data or display, but provides a note space to help keep track of ranges.. • In the resulting dialog, click the Current Region option • Click OK, and Excel will select the current data range (the current region).. Brother mfc3360c driver for mac Version: B2 Compatible Operating Systems: Windows Vista<sup>n</sup> (32-bit), Windows Vista<sup>n</sup> (64-bit) (70.. In this context, current region means contiguous data, but the block of contiguous data can contain blanks. ae05505a44 [Download Adobe Dreamweaver Mac Free](https://amadine-1-0-1.simplecast.com/episodes/download-adobe-dreamweaver-mac-free)

ae05505a44

[dheena tamil movie free download](https://forsbolgbritan.substack.com/p/dheena-tamil-movie-free-download)